## **EUROPEAN COMPUTER DRIVING LICENCE/ INTERNATIONAL COMPUTER DRIVING LICENCE SYLLABUS VERSION 5.0**

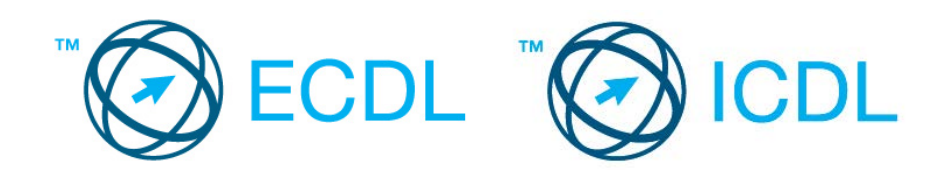

## **Moдул 3 – Oбработка на текст**

Следниов текст прикажува наставен план за модул 3, Обработка на текст, која овозможува основa за теоретски тест од овој модул.

## **Цели на modulот**

Modul 3 **Обработка на текстот**, бара од кандидатот да покаже способност да користи апликација за обработка на текст да формира вообичаени писма и документи.

Кандидатот би требал да биде во состојба да:

- Да управува со документи и да ги зачува во различни верзии;
- Да користи вградени опции како што се Помош за поголема продуктивност;
- Креира и уредува мали текстуални документи кои ќе бидат спремни за делење и дистрибуирање;
- Применува различно обликување на докиментите како би ги подобрил пред дистрибуција и да препознае добра пракса во изборот на соодветна опција за форматирање ( обликување);
- Вметне табели, слики и цртежи во докименти;
- Подготви документи за праќање на циркуларна пошта;
- Да изврши подесување страна на документ, да провери и преправи правописните грешки пред да печати документи.

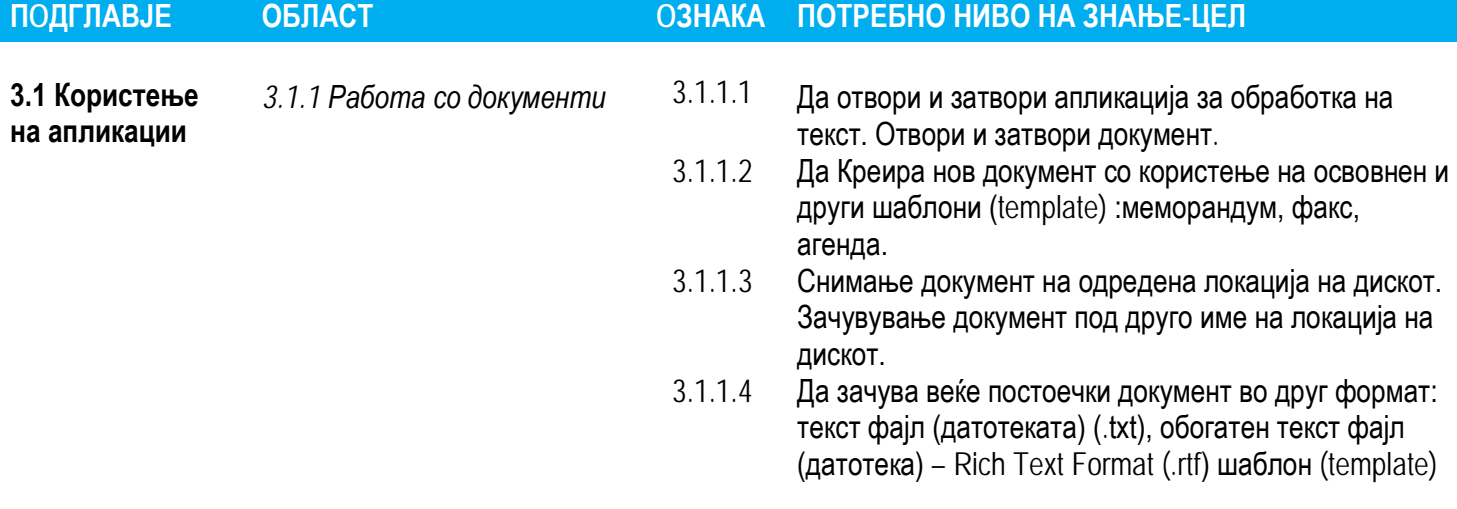

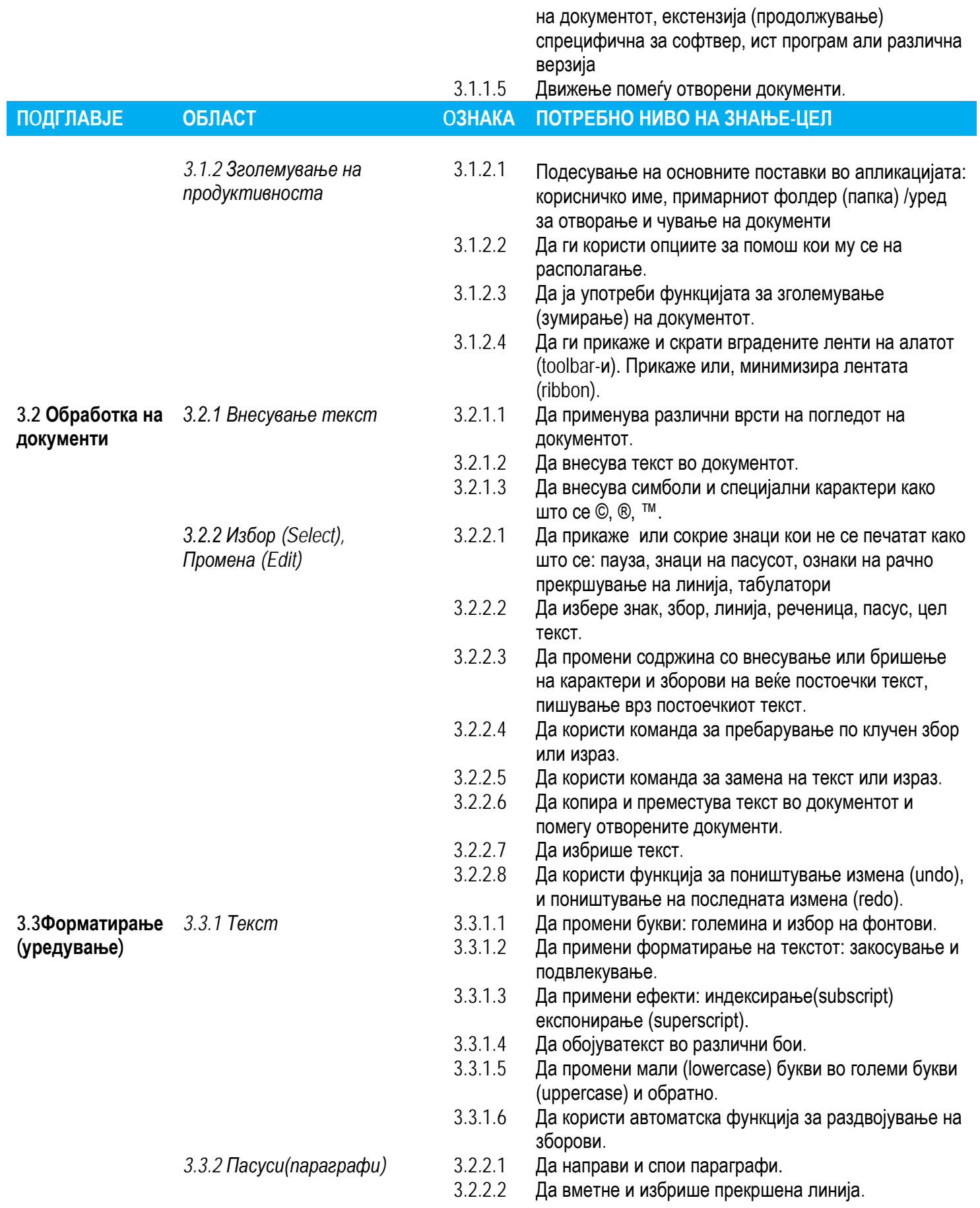

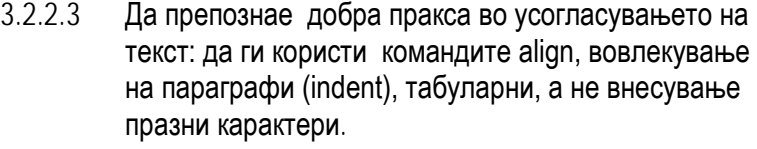

- 3.2.2.4 Да користи порамнување на текст лево, во центар, десно, и взаемно.
- 3.2.2.5 Да вовлече параграфи: лево, десно, кон првиот ред.
- 3.2.2.6 Да вметне, одстрани и употреби табулатори: лев, десен, централен и децимален.
- 3.2.2.7 Да препознае добра пракса во правење растојание помеѓу параграфите: да користи празно место помеѓу параграфите наместо Enter.

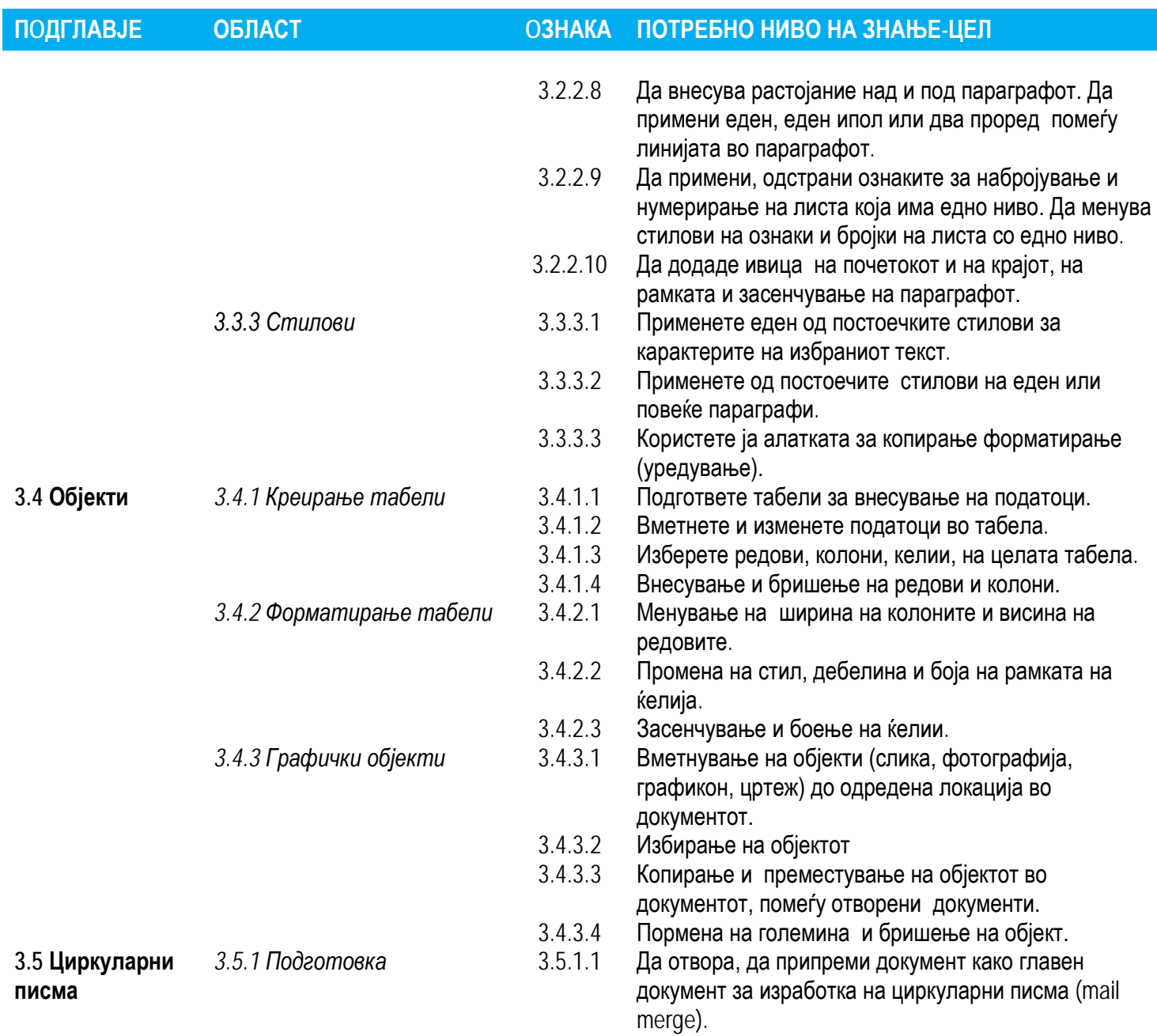

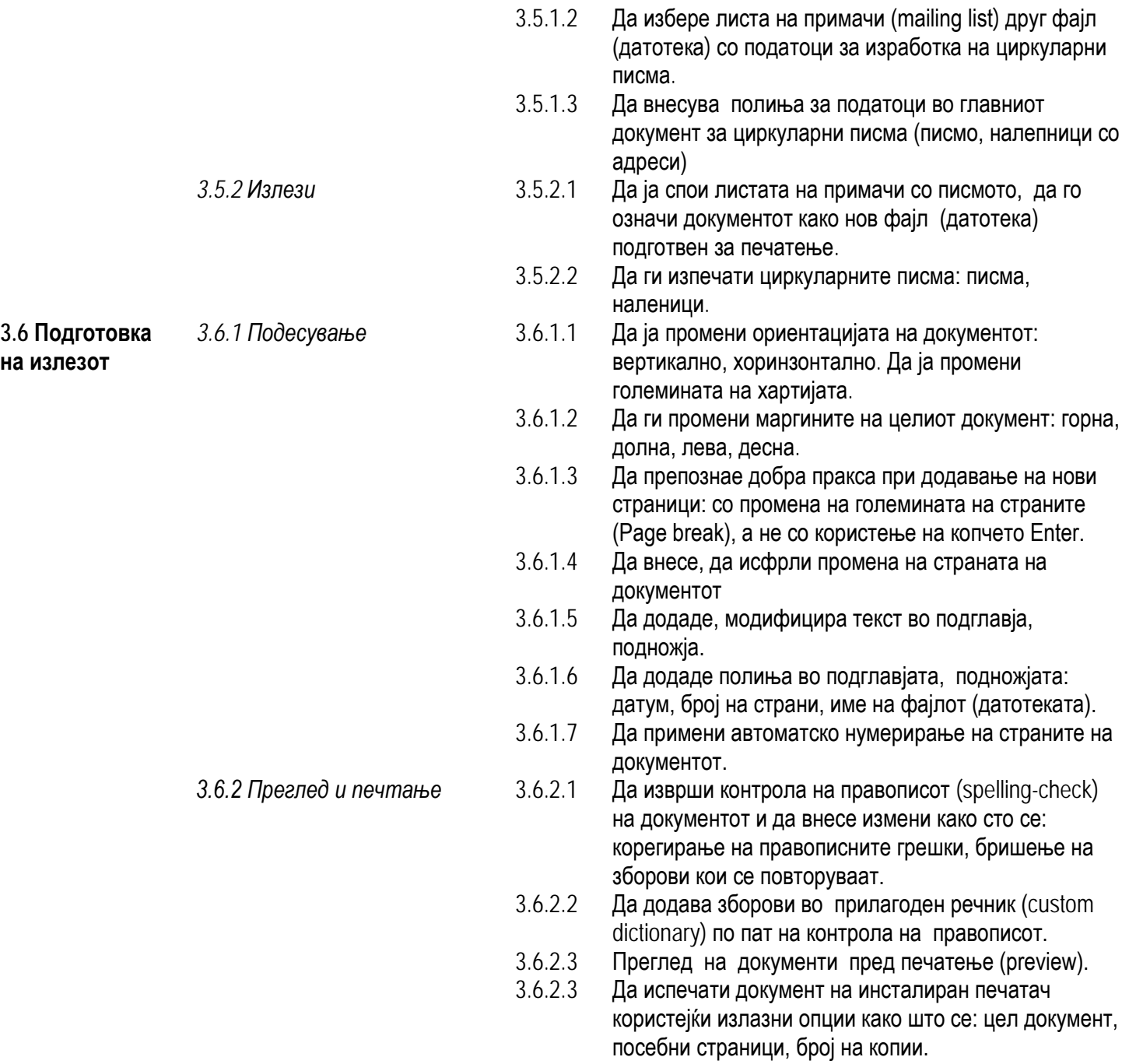